Telefon: 0 233-38563 Telefax: 0 233-38595 Az.: 308/16/GL

**Fußball-Hooligans;** Satzung über die Benutzung der Markthallen München der Landeshauptstadt München (Markthallen-Satzung)

Sitzungsvorlage Nr. 14-20 / V 06251

# Kurzübersicht zur Bekanntgabe im Kommunalausschuss als Werkausschuss für die Markthallen München am 21.06.2016 Öffentliche Sitzung

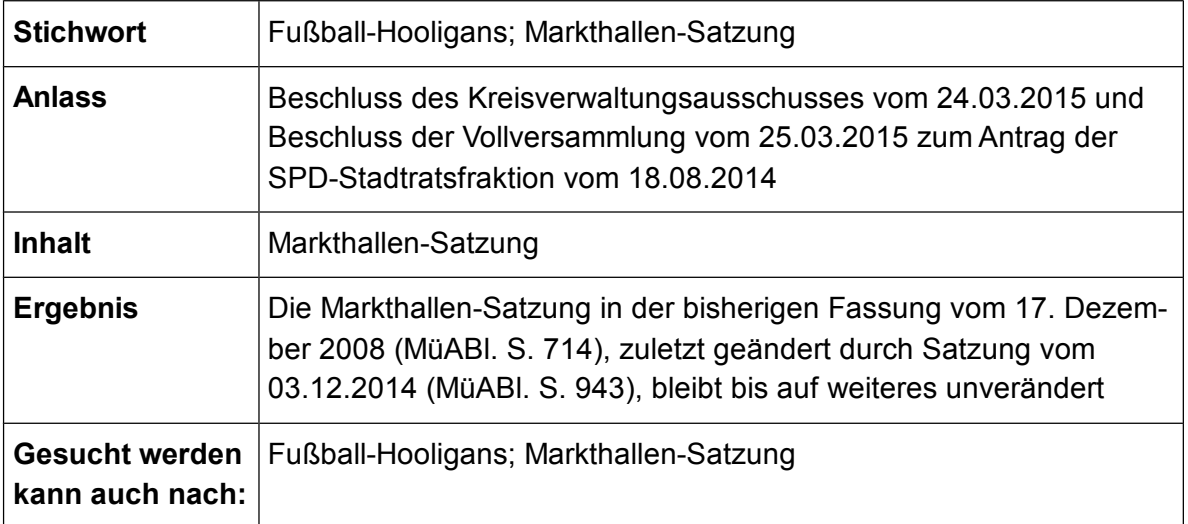

Telefon: 0 233-38563 Telefax: 0 233-38595  $A_7 \cdot 308/16/G$ 

**Fußball-Hooligans:** Satzung über die Benutzung der Markthallen München der Landeshauptstadt München (Markthallen-Satzung)

# Sitzungsvorlage Nr. 14-20 / V 06251

Anlagen:

- 1. Antrag der SPD-Stadtratsfraktion "Fußball-Hooligans"
- 2. Beschluss des Kreisverwaltungsauschusses vom 24.03.2015
- 3. Markthallen-Satzung

Bekanntgabe im Kommunalausschuss als Werkausschuss für die Markthallen München am 21.06.2016 Öffentliche Sitzung

#### I. Vortrag des Referenten

#### 1. Anlass

Mit dem Antrag Nr. 14-20 / A 00189 vom 18.08.2014 (Anlage 1) hat die Stadtratsfraktion der SPD die Stadtverwaltung und die Polizei gebeten, ein Konzept zu entwickeln, wie Ausschreitungen von marodierenden Fußballfans, wie im April 2014 und im August 2014 in der Innenstadt, insbesondere auf dem Viktualienmarkt, verhindert oder unterbunden werden können. Die Federführung für die Erledigung des Antrages wurde dem Kreisver waltungsreferat übertragen.

Da in München bereits eine Vielzahl von Maßnahmen ergriffen werden, um Ausschreitun gen und Missstände zu verhindern, hielten das Kreisverwaltungsreferat sowie das Poli zeipräsidium München ein komplett neues Konzept zum Umgang mit Fußball-Hooligans nicht für erforderlich.

Daher hat der Stadtrat im Sinne einer Fortschreibung des bestehenden Konzeptes am 25.03.2015 eine Änderung der Grünwalder-Stadionverordnung beschlossen (Anlage 2): Es wurden diverse, bußgeldbewehrte Verbote bei sog. Risikospielen aufgenommen, so wie der räumliche Geltungsbereich der Verordnung erweitert.

"Insgesamt erwartet das Kreisverwaltungsreferat durch die geänderte Stadionverordnung und deren Vollzug eine deutliche Verbesserung der nicht mehr hinnehmbaren Situatie nen im Umfeld des städtischen Stadions an der Grünwalder Straße".

Gleiches gelte nach Einschätzung des Kreisverwaltungsreferates und des Polizeipräsidi ums München auch für den Bereich des Viktualienmarktes bei einer Änderung der Markt hallen-Satzung.

Um künftig kritische Vorfälle auf dem Viktualienmarkt verhindern zu können, schlug das Kreisverwaltungsreferat bei einem gemeinsamen Termin am 19.11.2014 mit dem Kommunalreferat und Händlern des Viktualienmarktes vor, in Anlehnung an die Formulierun gen der Grünwalder-Stadionverordnung folgende Änderungen der Markthallen-Satzung (Anlage 3) vorzunehmen:

"§ 13 Verbote

Jeder Person, die sich auf dem Satzungsgebiet der Markthallen befindet, ist es untersagt

1. gewaltverherrlichende, rassistische, fremdenfeindliche, rechts- oder linksextremistische Parolen zu äußern oder zu verbreiten sowie Bevölkerungsgruppen durch entspre chende Äußerungen, Gesten oder Propagandamaterial zu diskriminieren,

 $2.$ Waffen oder sonstige Gegenstände, die ihrer Art nach zur Verletzung von Personen oder zur Beschädigung von Sachen geeignet und den Umständen nach dazu bestimmt sind, ohne Erlaubnis der zuständigen Behörde mit sich zu führen.

3. Feuer zu machen, Feuerwerkskörper, Rauchkörper, Leuchtkugeln oder andere pyrotechnische Gegenstände abzubrennen oder abzuschießen, es sei denn, dies erfolgt in der Silvesternacht oder mit ausdrücklicher Zustimmung der Markthallen,

 $4.$ Gegenstände oder Kleidung in einer Art und Weise zu nutzen, die geeignet und den Umständen nach darauf gerichtet ist, die Feststellung der Identität zu verhindern (Ver mummungsverbot),

sich mit anderen zu einem gemeinschaftlichen friedensstörenden Handeln zusam 5. menzuschließen.

nicht für die allgemeine Benutzung vorgesehene Bauten und Einrichtungen, insbe 6. sondere Stände, Fassaden, Zäune, Mauern, Umfriedungen, Absperrungen, Beleuch tungsanlagen, Bäume, Masten aller Art und Dächer unberechtigt zu besteigen oder un berechtigt zu übersteigen.

# § 31 Zuwiderhandlungen

Wegen einer Ordnungswidrigkeit kann gemäß Art. 23, 24 Abs. 1 Nr. 1, Abs. 2 S. 2 Gemeindeordnung für den Freistaat Bayern (GO) in Verbindung mit den Vorschriften des Gesetzes über Ordnungswidrigkeiten (OWiG) mit Geldbuße belegt werden, wer

### $(...)$  (Nr. 1 bis 10 wie bisher)

#### 11. den in § 13 aufgeführten Verhaltensregeln zuwiderhandelt,

(...) (bisherige Nr. 11 bis 43 nach hinten verschieben)."

Das Kreisverwaltungsreferat hat in der Sitzung des Stadtrates am 30.06.2015 dargelegt, dass noch keine abschließende Aussage getroffen werden kann, ob es weiterer Ände rungen der Grünwalder-Stadionverordnung bedarf und ob sich diese in allen Punkten be währt hat.

Das KVR wird daher die Situation rund um das Grünwalder Stadion insbesondere im Hin blick auf die Änderungen der Verordnung weiter im Auge behalten und in enger Zusam menarbeit mit allen Beteiligten nach Beobachtung der Entwicklungen in der Saison 2015/ 2016 dem Stadtrat erneut berichten, ob und ggf. welche Anpassungen der Verordnung erforderlich sind

### 2. Prüfung der Markthallen-Satzung

Zum Schutz der Händler und Marktbesucher des Viktualienmarktes vor künftigen Ausschreitungen befürworten die Markthallen München eine Fortschreibung des Konzeptes zum Umgang mit Fußball-Fangruppierungen.

Die Markthallen haben die in diesem Zusammenhang von Seiten des Kreisverwaltungs referates empfohlene Änderung der Markthallen-Satzung (vgl. Ziff. 1) geprüft und sind zu folgendem Ergebnis gekommen:

Der vorgeschlagene Verbotskatalog konkretisiert im wesentlichen die in der Markthallen-Satzung bereits vorhandenen Rechtsgrundlagen (§ 12 Markthallen-Satzung). D.h. die den Verboten zugrundeliegenden Sachverhalte lösen schon jetzt einen Ord nungswidrigkeiten-Tatbestand nach der Markthallen-Satzung aus, so dass auch für eine dahingehende Ermittlungsarbeit der Polizei auf dem Satzungsgebiet des Viktualienmark tes eine Rechtsgrundlage vorhanden ist. Zur Gefahrenabwehr kann ohnehin jederzeit ge handelt werden

Die rechtlichen Möglichkeiten zur Ahndung entsprechender Ordnungswidrigkeiten sind daher aus Sicht der Markthallen München bereits gegeben.

Lediglich das vorgeschlagene Vermummungsverbot (vgl. Ziff. 1) geht über die derzeitige Satzungsregelung hinaus (auf Verlangen des Aufsichtspersonals besteht aber Aus weispflicht, § 12 Nr. 2 Markthallen-Satzung).

Aufgrund rechtlicher Bedenken - auch von Seiten der Rechtsabteilung des Direktoriumswird jedoch von der Übernahme eines derart weitreichenden Vermummungsverbotes ab gesehen. Insbesondere am Faschingsdienstag wäre ein solches Verbot absurd und tat

sächlich auch nicht durchzusetzen.

Im ursprünglichen Kontext - der Grünwalder-Stadionverordnung - sind die Verbote auf Ri sikospiele und in zeitlicher Hinsicht beschränkt (§ 6 Abs. 2 Grünwalder-Stadionverord nung: "für Risikospiele... an den jeweiligen Spieltagen ab 4 Stunden vor Spielbeginn und bis 3 Stunden nach Ende der Spiele"). Der Vorschlag für die Markthallen-Satzung enthält dagegen keine derartigen Beschränkungen. Dies wäre jedoch erforderlich, um das Ver bot rechtlich haltbar zu machen.

Gleichzeitig aber hat die Markthallen-Satzung, abweichend von der Grünwalder-Stadion verordnung, als Bezugspunkt nicht nur das Thema "Fußballspiele". Als Benutzungssat zung für einen Lebensmittelmarkt regelt die Markthallen-Satzung in erster Linie den tägli chen Marktbetrieb und muss durch hinzu kommende Einflüsse aus der zentralen inner städtischen Lage heraus ein breites Spektrum an Situationen abdecken. Daher müssen die Regelungen abstrakt gefasst sein und nicht beschränkt auf Einzelfälle.

Im Hinblick auf dieses Erfordernis ermöglicht insbesondere die vorhandene Regelung in § 12 Nr. 4 Alt. 1 Markthallen-Satzung, dass auf dem Satzungsgebiet des Viktualienmark tes vielfältige, abstrakt gefährliche Verhaltensweisen im Ordnungswidrigkeiten-Verfahren geahndet werden können.

Daher befürworten die Markthallen München, es bei den bestehenden, abstrakten Rege lungen in der Satzung zu belassen. Dabei sollte der Focus aus Sicht der Markthallen München eher auf einen noch verbesserten Vollzug gelegt werden. Dies auch vor dem Hintergrund, dass bei den genannten Ereignissen auf dem Viktualienmarkt in 2014 den Markthallen keine Sachverhalte bekannt geworden sind, die einer Ahndung im Ordnungs widrigkeiten-Verfahren hätten zugeführt werden können.

Zu bedenken ist auch, dass bußgeldbewehrte Verhaltensweisen oftmals in den straf rechtlich relevanten Bereich übergehen und in diesen Fällen eine Ahndung im Ordnungs widrigkeitenverfahren ohnehin nicht in Betracht kommt.

Zusätzlich würden bußgeldbewehrte Verbote bei alkoholisierten und randalierenden Hoe ligans kaum abschreckende Wirkung entfalten. Bei ausländischen Fußballfans ist eine anschließende Verfolgung des Bußgeldtatbestands in der Regel nicht möglich.

# 3. Ergebnis

Aufgrund der vorhandenen Rechtsgrundlagen wird von einer weitergehenden Regelung abgesehen und die Markthallen-Satzung in der bisherigen Fassung vom 17. Dezember 2008 (MüABI. S 714), zuletzt geändert durch Satzung vom 03.12.2014 (MüAbl S. 943), helassen

Befürwortet werden jedoch weitere Verbesserungen beim Vollzug der bestehenden Re gelungen, insbesondere eine noch intensivere Zusammenarbeit zwischen Verfolgungsund Ermittlungsbehörden bei Ereignissen, die über das alltägliche Marktgeschehen und somit über die Möglichkeiten des Marktaufsichts-Personals der Markthallen München hinausgehen.

### 4. Beteiligung von Händlervertretern des Viktualienmarktes

Händlervertreter des von den aktuellen Ereignissen in 2014 betroffenen Viktualienmark tes waren im Vorfeld beim Gesprächstermin mit dem Kreisverwaltungsreferat am 19.11.2014 eingebunden. Weiterhin wurden sie im Jour fixe am 18.05.2016 über die In halte der Bekanntgabe informiert und hatten keine Einwände.

# 5. Beteiligung weiterer Referate, Behörden und sonstiger Stellen

Das Kreisverwaltungsreferat hat von den Inhalten der Bekanntgabe Kenntnis genom men. Das Polizeipräsidium München ist mit der Vorgehensweise der Markthallen München einverstanden. Auch die beiden Fußballvereine und das Sozialreferat (Betreuung Fanprojekte) sind einverstanden bzw. hatten keine Anmerkungen.

### 6. Beteiligung der Bezirksausschüsse

In dieser Angelegenheit besteht kein Anhörungsrecht des Bezirksausschusses.

# 7. Unterrichtung der Korreferentin und des Verwaltungsbeirates

Der Korreferentin des Kommunalreferates, Frau Stadträtin Ulrike Boesser, und dem Verwaltungsbeirat, Herrn Stadtrat Georg Schlagbauer, wurde ein Abdruck der Sitzungsvor lage zugeleitet.

#### II. Bekanntgegeben

Der Stadtrat der Landeshauptstadt München

Der Vorsitzende

Der Referent

Josef Schmid 2. Bürgermeister Axel Markwardt Berufsmäßiger Stadtrat

III. Abdruck von L und II. über den Stenographischen Sitzungsdienst an das Revisionsamt an das Direktorium - Dokumentationsstelle

 $Z.K.$ 

IV. Wv. Kommunalreferat - Markthallen München BdWL

#### Kommunalreferat

- L. Die Übereinstimmung vorstehenden Abdrucks mit der beglaubigten Zweitschrift wird bestätigt.
- II. An

**KR-SB** das Kreisverwaltungsreferat-HAI das Polizeipräsidium München - Abteilung Einsatz, E 23 LIS Bayern den TSV München von 1860 e.V. den FC Bayern München e.V. das Sozialreferat (Betreuung Fanprojekte)

 $Z.K.$ 

Am and the contract of the contract of the contract of the contract of the contract of the contract of the contract of the contract of the contract of the contract of the contract of the contract of the contract of the con